# **Работа с видео и аудио**

### **Работа с аудио и видео**

HTML и браузеры не обладали встроенной поддержкой видео и аудио. Для этих целей использовали подключаемый модуль браузера, например Silverlight или Flash

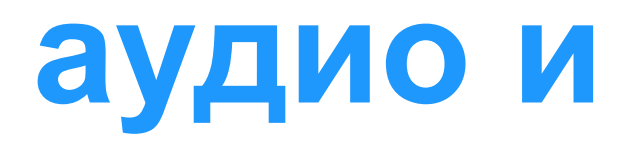

Спецификация HTML5 поддерживает видео и аудио, появились новые элементы <video> и <audio>

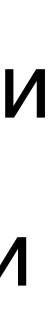

#### **Раньше Сейчас**

### **Добавление видео на страницу**

Для добавления видео на страницу используется элемент <video>

Атрибуты элемента <video>:

- src путь к файлу видео (абсолютный или относительный )
- controls создание набора элементов управления воспроизведением (кнопки: воспроизведение, пауза, громкость)
- width/height ширина/высота окна воспроизведения (в пикселях или %)
- autoplay начать воспроизведение сразу же после завершения загрузки страницы
- loop циклическое воспроизведение видеофайла

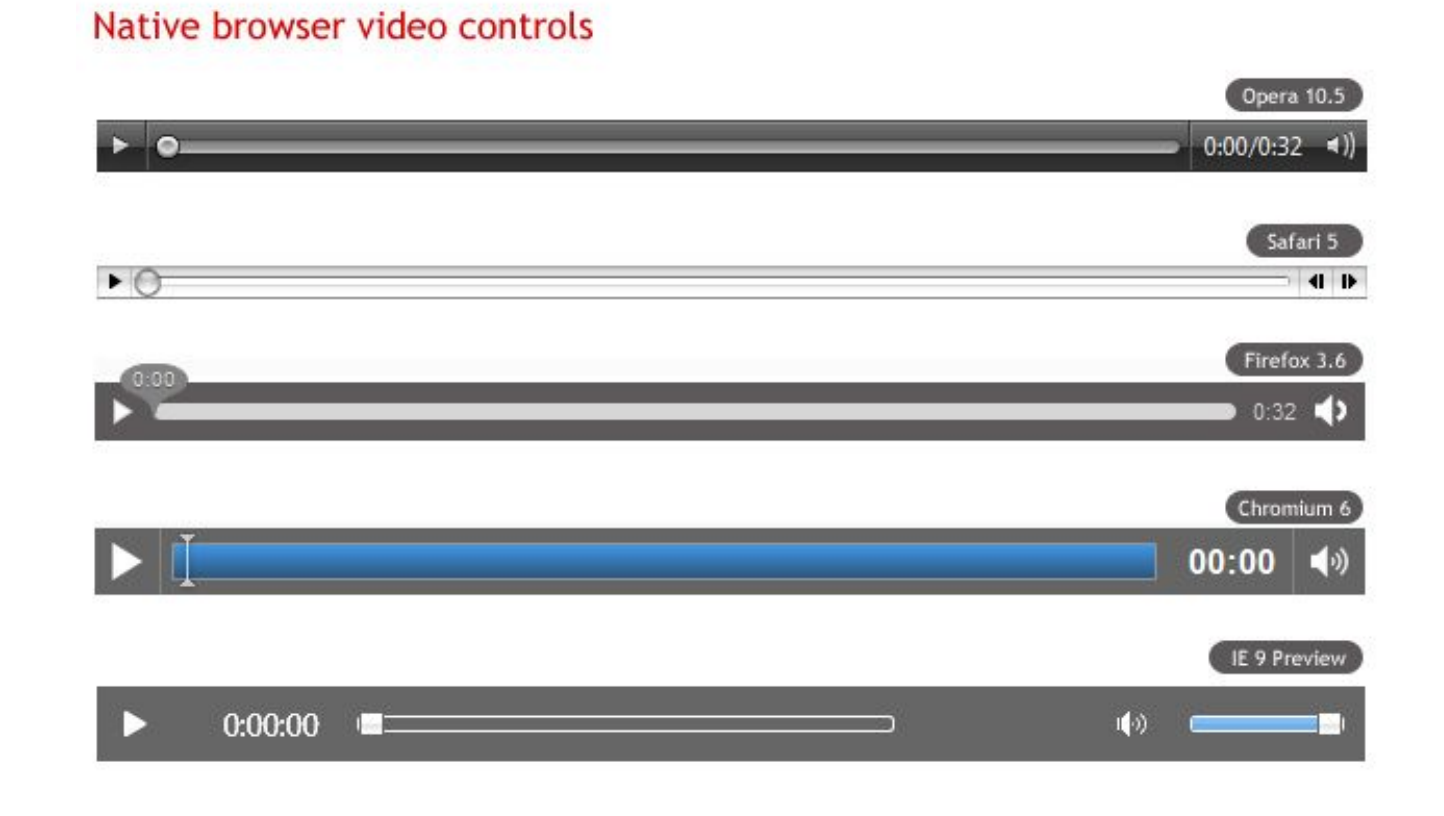

### **Добавление видео на страницу**

Атрибуты элемента <video>:

- poster адрес изображения, которое браузер будет использовать, пока загружается видео или пока пользователь не нажмет на кнопку воспроизведения
- muted выключает звук при воспроизведении видеофайла
- preload предварительная загрузка видеоконтента (значения: auto браузер загружает видеофайл полностью, чтобы он был доступен, когда пользователь начнет его воспроизведение, metadata - браузер загружает первую небольшую часть видеофайла, чтобы определить его основные характеристики, none - отсутствие автоматической загрузки видеофайла)

### **Добавление видео на страницу**

#### **Альтернативные медиа**-**ресурсы**

Для указания нескольких медиа-ресурсов для элемента <video> используется элемент <source>

Атрибуты элемента <source>:

- src абсолютный или относительный URL-адрес медиафайла
- media тип медиа-устройства
- type MIME-тип медиафайла

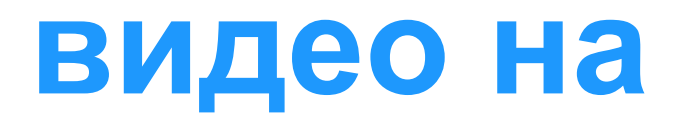

# **Добавление субтитров и заголовков**

Элемент <track> (дочерний элемент тега <video>) добавляет текстовую дорожку для видна во время воспроизведения медиа-ресурса.

субтитров, заголовков медиафайлов или другой текстовой информации, которая должна быть

Атрибуты элемента <track>:

• default - данная дорожка воспроизводится по умолчанию

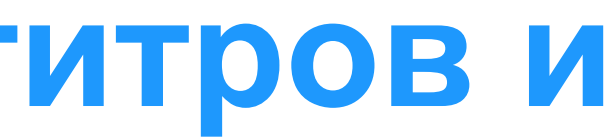

Атрибуты элемента <track>:

- kind указывает тип текстовой дорожки, по умолчанию выводятся субтитры (принимаемые значения: captions - перевод диалогов и звуковых эффектов, отображаемый в виде текста поверх видео, chapters - добавляет названия глав в виде списка для навигации по медиафайлу, descriptions - добавляет звуковое описание происходящего в видео, metadata метаданные, используемые скриптами, не отображаются для пользователей, subtitles subtitles)
- label добавляет название дорожки
- src абсолютный или относительный URL-адрес видеофайла
- srclang абсолютный или относительный URL-адрес видеофайла

# **Добавление субтитров и заголовков**

### **Добавление аудио на страницу**

Для добавления аудио на страницу используется элемент <audio>

Атрибуты элемента <audio>:

• controls - создание набора элементов управления воспроизведением (кнопки: воспроизведение,

- src путь к аудио файлу (абсолютный или относительный )
- пауза, громкость)
- autoplay начать воспроизведение сразу же после завершения загрузки страницы
- loop циклическое воспроизведение аудио

### **Добавление аудио на страницу**

Атрибуты элемента <audio>:

- •muted выключает звук при воспроизведении аудиофайла
- preload предварительная загрузка аудиоконтента (значения: auto браузер загружает аудиофайл полностью, чтобы он был доступен, когда пользователь начнет его воспроизведение, metadata - браузер загружает первую небольшую часть аудиофайла, чтобы определить его основные характеристики, none - отсутствие автоматической загрузки аудиофайла)

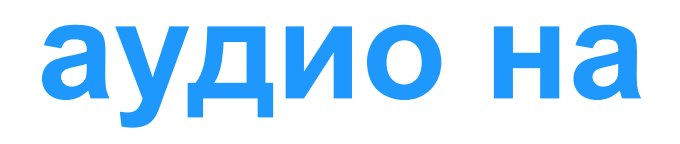

#### **Добавление аудио и видео на страницу**

С помощью css-стилей можно придать плееру необычный вид. С помощью JavaScript возможно создание собственного видео или аудио проигрывателя

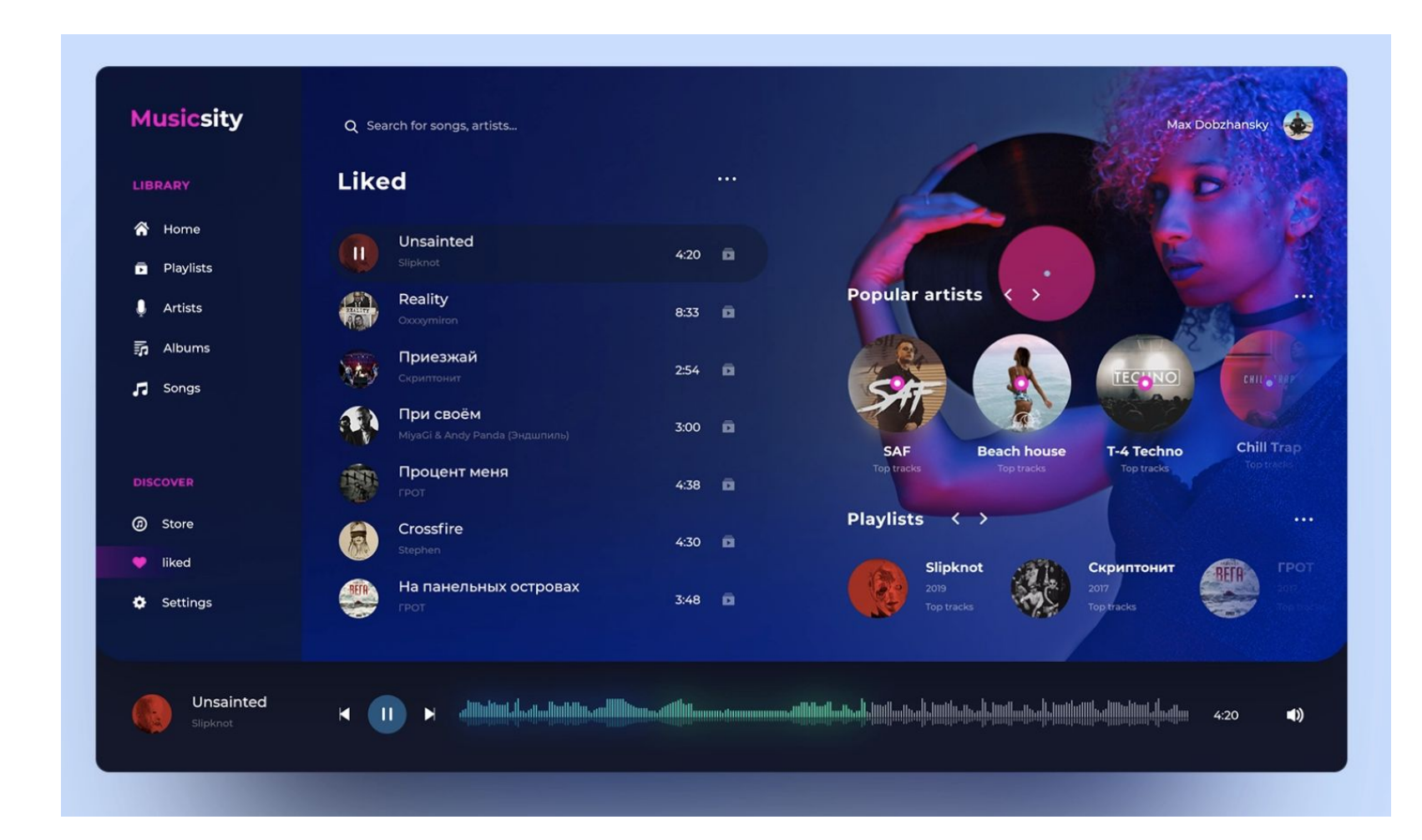

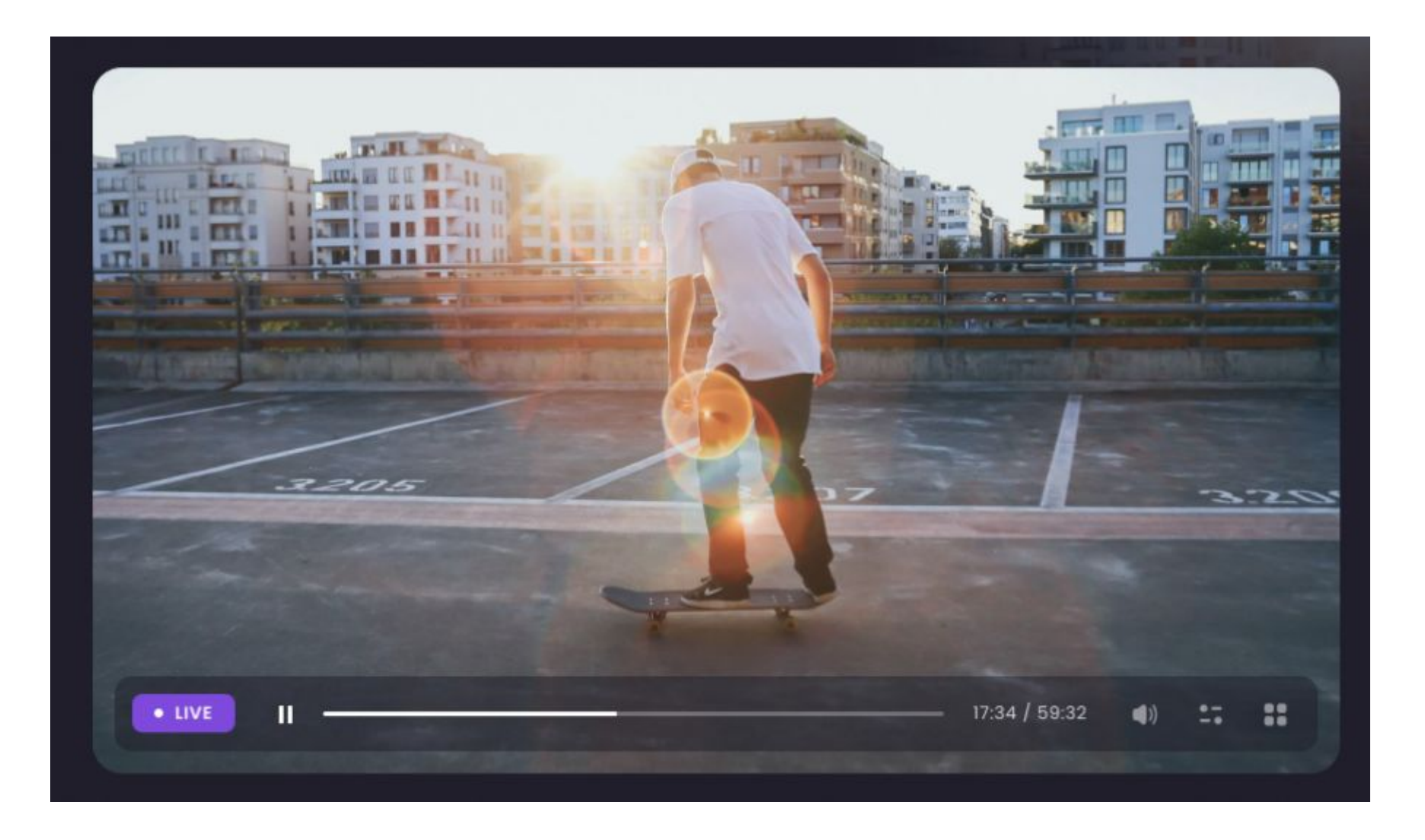

#### **Форматы аудио**

Аудио кодек (декодер) представляет собой программу для преобразования цифровых данных в формат звукового файла или звукового потока.

- MP3 самый популярный аудио формат, использующий сжатие с потерями и позволяющий уменьшить размер файла в несколько раз (не поддерживается Firefox и Opera) • AAC *(Advanced Audio Codec)* — закрытый кодек, аналог MP3, но поддерживает более высокое
- качество звука при сходном размере файла
- Ogg Vorbis бесплатный формат с открытым кодом, поддерживается в Firefox, Opera и Chrome. Обеспечивает хорошее качество звука, но недостаточно широко поддерживается аппаратными проигрывателями

**Форматы видео**

- устройств с минимальными возможностями, так и устройств высокого разрешения
- Н.264 высококачественный кодек от фирмы MPEG, делится на профили для поддержки как • Ogg Theora — открытый бесплатный стандарт для видео, качество и производительность несколько ниже стандарта H.264
- VP8 открытый бесплатный кодек, сходный по качеству с Н.264. Поддерживается в Firefox, Chrome и Opera.

- Любой видеофайл является файловым контейнером, в котором хранятся другие файлы. Аудио-
- и видеодорожки объединяются для воспроизведения видеоролика. Метаданные содержат
- информацию о данном видеоролике изображение обложки, субтитры и пр.

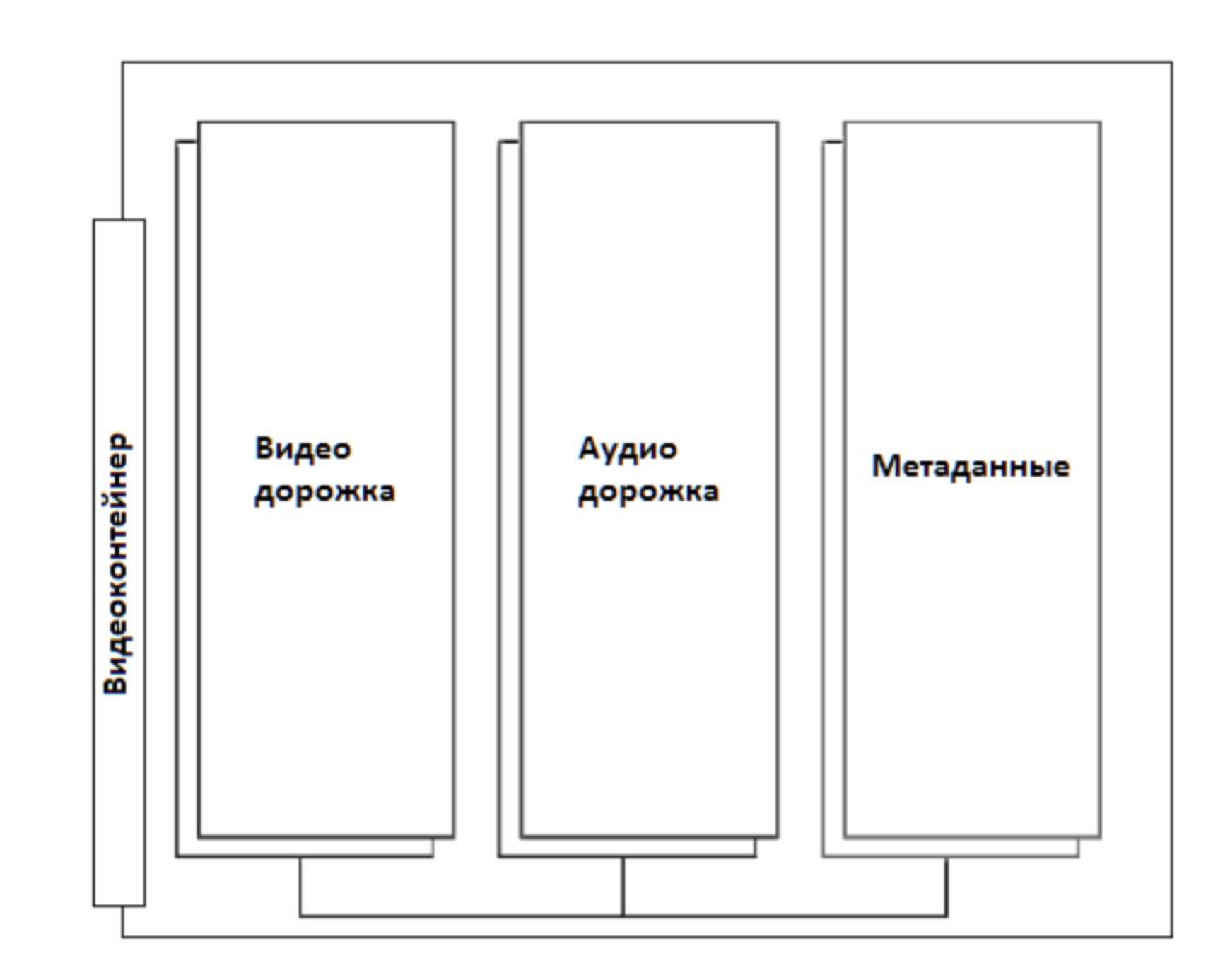

#### **Форматы видеоконтейнеров**

- Ogg (.ogv, .oga, .ogx, .ogg) формат-контейнер с открытым исходным кодом для видеокодека Theora и аудио Vorbis. Работает в Firefox, Chrome и Opera.
- MPEG 4 (.mp4) формат-контейнер для видеокодека H.264 и аудиокодека AAC. Работает в Safari и Chrome.
- WebM (.webm) формат-контейнер с открытым исходным кодом для видеокодека VP8 от Google и аудиокодека Ogg Vorbis. Работает в Firefox, Chrome, Opera и Adobe Flash Player. • Audio Video Interleave (.avi) — формат предназначен для записи звука и движущихся изображений, соответствует спецификации RIFF.
- 
- Matroska (.mkv) популярный видеоконтейнер, может содержать видео в формате H.264, VP8 или Theora.